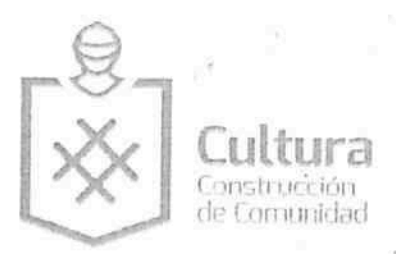

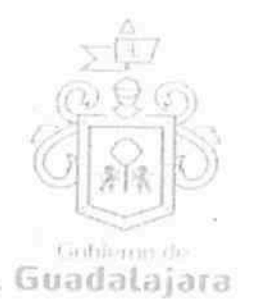

ONVENIO DE COLABORACION, QUE CELEBRAN POR UNA PARTE "EL MUNICIPIO DE GUADALAJARA" TRAVÉS DE SU AYUNTAMIENTO, REPRESENTADO EN ESTE ACTO POR LOS CIUDADANOS INGENIERO NRIQUE ALFARO RAMIREZ Y LICENCIADA ANNA BARBARA CASILLAS GARCÍA,, EN SUS CARÁCTERES E PRESIDENTE MUNICIPAL Y SÍNDICA RESPECTIVAMENTE; A QUIEN EN LO SUCESIVO SE LE ENOMINARÁ "EL MUNICIPIO", Y POR LA OTRA PARTE, EL C. INCLAN MORA ALVARO DAVID, A QUIEN N LO SUCESIVO SE LE DENOMINARÁ "**EL COLABORADO<mark>R</mark>", EN SU CONJUNTO SE LES DENOMINARA** LA**S PARTES**", QUIENES MANIFIESTAN SU VOLUNTAD PA<mark>R</mark>A CELEBRAR EL PRESENTE INSTRUMENTO EGAL, AL TENOR DE LOS SIGUIENTES ANTECEDENTES, D<mark>E</mark>CLARACIONES Y CLÁUSULAS: --------

## **DECLARACIONES:**

## "EL MUNICIPIO":

I.1. Es una institución de orden público con personalida<mark>d</mark> jurídica y patrimonio propio, lo anterior en los términos del artículo 115 de la Constitución Política de los Estados Unidos Mexicanos, en correlación con los artículos 73 de la Constitución Política del Estado de Jalisco y los artículos 1°, 2° y 3° de la Ley del Gobierno y la Administración Municipal del Estado de Jalisco. --------

I.2. Sus representantes cuentan con las facultades para obligar a su representado en los términos de este convenio, según lo establecido en los artículos 80 y 86 de la Constitución Política del Estado de Jalisco; 47, 48, 52 fracción II y III, 53 y 67 de la Ley de Gobierno y la Administración Pública Municipal del Estado de Jalisco; y los artículos 1, 41, 42 fracción IV, 51 fracción X y 66 del Reglamento de la Administración Pública Municipal de Guadalajara respectivamente. ------

I.3. A la Dirección de Cultura, le corresponde promover de manera permanente la cultura mediante acciones que permitan distinguir y acrecentar el nivel cultural de la ciudadanía, realizando actividades como lo son exhibiciones, presentaciones, actuaciones, conferencias, y todas aquellas actividades que cumplan con éste fin según lo establecido en el artículo 144 fracción I, II y XII del Reglamento de la Administración Pública Municipal de Guadalajara. ----------

I.4. Que dentro de los inmuebles que integran su patrimonio, se encuentra el conocido como Panteón Belén, ubicado en la calle Belén No. 684, de esta ciudad de Guadalajara, Jalisco, en adelante "EL PANTEÓN", se encuentra diseñado, equipado, habilitado y en aptitud técnica y material para ser usado como recinto para la puesta en escena de obras de teatro, coreográficas y musicales, conciertos, óperas, seminarios, conferencias, exhibición de obras audiovisuales y cinematográficas, y en general todo tipo de obras plásticas análogas.-----

I.5. Para los efectos a que haya lugar se señala como domicilio, el ubicado en el edificio del Palacio Municipal de Guadalajara, situado en la Avenida Hidalgo número 400, zona centro de Guadalajara, Jalisco. ---------------

## 'EL COLABORADOR":

II.1. Que es una persona física, mayor de edad de nacionalidad<sup>FEQ</sup><sup>a amit</sup>ose identifica con credencial para votar con fotografía con número de folio 0914 JEO a a el expedida por el Instituto Nacional Electoral, con domicilio en la **î BÔ<sub>l</sub>a a an**i

II.2. Que cuenta con las facultades necesarias para comparecer a la celebración del presente convenio y obligarla en los términos que en él se consignan.---

II.3. Que cuenta con Registro Federal de Contribuyentes IAMA FÍ BOLA 3 and

Página 1 de 6

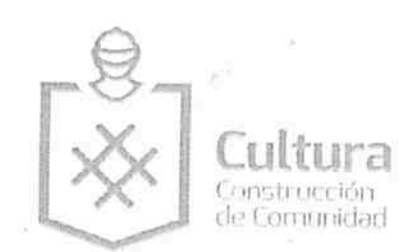

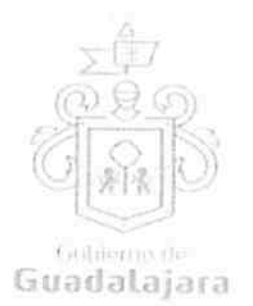

II.4. Que tiene la necesidad de llevar a cabo un evento en Panteón Belén, en virtud de que pretende realizar el evento cuyas características se describen en la cláusula primera del presente instrumento.-----------

II.5. Que conoce la reglamentación municipal y estatal que regula la celebración de eventos como el que pretende realizar y está enterado de los requisitos que deben satisfacerse para su realización y las obligaciones que ésta le impone a su cargo.---------------

eclaran "LAS PARTES" que se reconocen la personalidad con la que comparecen a la celebración del presente onvenio y están dispuestos a sujetarse a las condiciones y obligaciones del mismo, al tenor de las siguientes-

## **CLÁUSULAS:**

PRIMERA.- OBJETO.-"LAS PARTES" manifiestan su conformidad al uso de "EL PANTEÓN" que se destinará exclusivamente a la realización del evento denominado " El Purgatorio" (Genero Terror), a celebrarse los días 06, 07 y 08 de octubre del presente año, con los siguientes horarios:------------

- 06 de octubre de 20:00 a 21:00 horas.
- 07 de octubre de 20:00 a 21:00 horas.
- 08 de octubre de 20:00 a 21:00 horas.

- En caso de que "EL COLABORADOR" no realice el evento señalado en el día y horario establecidos, este perderá en su perjuicio el uso que por virtud de este convenio se le había concedido, debiendo cumplir de todas formas con las obligaciones de pago y demás contenidas en este instrumento.-------
- El horario en que "EL COLABORADOR" podrá disponer de las instalaciones para realizar las  $\bullet$ actividades de montaje, desmontaje, ensayos y presentación de "EL EVENTO" será de las 16:00 a 19:00 horas de cada función y para desalojar "EL PANTEÓN" a las 23:59 horas.------------
- "EL COLABORADOR" es responsable de la seguridad de los artistas, así como de todos los participantes en las actividades programadas, asimismo el adecuado uso y protección de los artistas de "EL PANTEÓN"; quedando como responsable el C. Álvaro David Inclán Mora.-------------------------
- Entregar a "EL MUNICIPIO", por concepto de entradas al evento, el 20% del total recaudado en taquilla, por el uso del espacio; y el 80% restante, le corresponderá a "EL COLABORADOR".---------
- "EL COLABORADOR" se obliga a otorgar todas las facilidades necesarias al interventor que nombre la Tesorería Municipal, a efecto de que éste retenga lo correspondiente al 20% de los ingresos en taquillas por el uso del espacio y los deposite a la cuenta común de la Tesorería Municipal de Guadalajara, al dia siguiente hábil a la celebración del evento en la Tesorería Municipal ubicada en la finca marcada con el número 901 de la calle Miguel Blanco esquina calle Colón de este Municipio, lo anterior de conformidad a lo establecido por el numeral 5 fracción a), de la Ley de Ingresos del Municipio de Guadalajara, Jalisco para el ejercicio fiscal 2016.-----
- "EL COLABORADOR" se obliga a pagar los honorarios del interventor que nombre la Tesoreria Municipal previo al inicio del evento, por la cantidad de \$350.00 (Trescientos cincuenta pesos 00/1000 M.N), asimismo, deberá de pagar lo correspondiente al 4% del total recaudado en taquilla por concepto de impuestos en la Tesorería Municipal ubicada en la finca marcada con el número 901 de la Calle Miguel Blanco en el Municipio de Guadalajara. -

Página 2 de 6

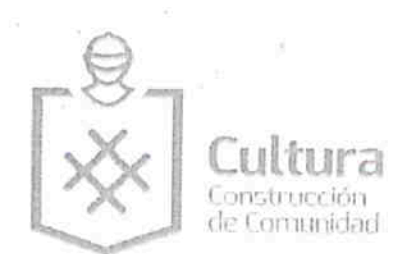

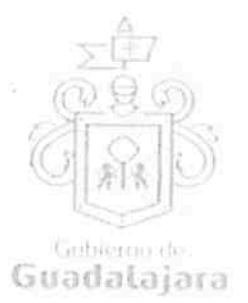

- "EL COLABORADOR" se obliga a rentar un equipo técnico de luz, sonido, templete, escenografia y 100 sillas para las funciones.----------------------
- A dejar en garantia un pagaré a la firma del presente convenio, como garantia de pago por el uso del espacio del 20% de entradas a "EL EVENTO". -----------------
- Cumplir con los límites de aforo autorizado de 200 sillas por función, más 20 sillas por concepto de cortesias, que serán instaladas por el "EL COLABORADOR" -------------
- Hacerse cargo de la publicidad de "EL EVENTO" y deberá darle crédito a "EL MUNICIPIO", así como al Panteón de Belén, en dichos conceptos debiendo de incluir los logotipos en la publicidad y presentarlos para su visto bueno en el área de difusión de la Dirección de Cultura ubicada en Pino Suarez 254 Zona Centro de Guadalajara, Jalisco.----------------------------
- Emitir e imprimir los boletos foliados que serán utilizados para el ingreso a "EL EVENTO".--------------
- Realizar los trámites correspondientes en la Dirección de Padrón y Licencias (sellado de boletos) "EL EVENTO".-------------
- A supervisar las obras de adaptación e implementación de escenarios, instalaciones especiales, luces, sonido y demás que fueren requeridas según la naturaleza y necesidades de "EL EVENTO".---
- A retirar las modificaciones mencionadas en el punto precedente, una vez terminado "EL EVENTO",
- Contratar y coordinar los servicios de seguridad y vigilancia para el interior de "EL PANTEÓN", una vez que sea entregado por "EL MUNICIPIO", para la realización de "EL EVENTO".-------
- Impedir el ingreso de bebidas y alimentos a las instalaciones de "EL PANTEÓN", así como vigilar que no se consuman dentro durante "EL EVENTO".----------------
- Hacerse responsable del buen uso de todas las instalaciones de "EL PANTEÓN", debiendo respetar los lineamientos establecidos en a fin de conservar y resguardar el patrimonio, asimismo devolverlas
- Contratar personal para la asignación de lugares a los asistentes a "EL EVENTO".-----------------------------
- Contar con personal, para limpieza del foro y baños, durante y después de "EL EVENTO".--------------
- Queda expresamente prohibido para el "EL COLABORADOR" realizar cobro alguno por el uso de los baños que se encuentran en el interior del" Panteón de Belén".---
- Queda expresamente prohibido para el "EL COLABORADOR" la venta de los esquilmos (todo artículo comestible que se comercialice) durante el evento a que se refiere el presente convenio, -----
- Se obliga a retirar la totalidad del mobiliario incluyendo las sillas, a efecto de dejar desocupado en definitiva el inmueble, antes de las 12:00 horas del día 09 nueve de octubre de 2016.

TERCERA.- OBLIGACIONES DE "EL MUNICIPIO".- se compromete a: ---

Página 3 de 6

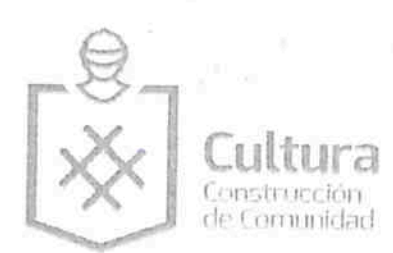

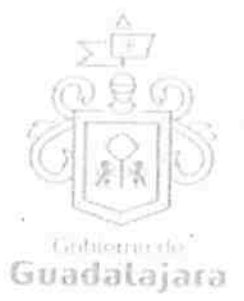

Poner a disposición de "EL COLABORADOR", "EL PANTEÓN" limpio para que se lleve a cabo "EL EVENTO" a más tardar el día de "EL EVENTO", desde las 16:00 horas.

Facilitar el acceso a "EL PANTEÓN", para llevar a cabo la conexión de energía eléctrica de 110 

- 
- Apoyar con el personal del Panteón para el ingreso y salida del Público asistente a la presentación.-

Autorizar a "EL COLABORADOR" para que haga uso del inmueble de conformidad con las licencias municipales ya otorgadas, sujetándose en todo momento a la reglamentación interna vigente de "EL PANTEÓN, además respetando las indicaciones del Instituto Nacional de Antropología e Historia.----------

CUARTA.- BOLETO DE INGRESO.- El costo del boleto será de \$ 100.00 (Cien pesos 00/100 M.N) pesos entrada general.-----

QUINTA.- CORTESIAS.- "EL COLABORADOR" se obliga a entregar a la Dirección de Cultura 04 cortesías por evento, reservándose para su uso 16 dieciséis cortesías por cada función.---------------------

SEXTA.- VIGENCIA.- "LAS PARTES" convienen que el presente, su vigencia del día 06 seis al 09 nueve de octubre del 2016.---------------

SEPTIMA.- CESIÓN DE DERECHOS.- "LAS PARTES" convienen que ninguna de ellas podrá ceder o transferir parcial o totalmente los derechos y las obligaciones derivadas del presente instrumento.----------

OCTAVA .- INDEPENDENCIA DE "LAS PARTES" .- Nada de lo previsto en este convenio ni de las acciones que se derive de su suscripción, podrá considerarse o interpretarse para constituir o considerar a las partes y al personal de las mismas que colabore en la ejecución de este convenio como socios, agentes, representantes o empleados uno del otro, y ninguna de las disposiciones de este convenio será interpretada para forzar a la otra parte a asumir cualquier obligación o a actuar o pretender actuar como representante de la otra.--------

NOVENA.- SUPERVISIÓN DE "EL EVENTO".- "EL COLABORADOR" está de acuerdo en que "EL MUNICIPIO" comisione personal a su cargo para la supervisión de "EL EVENTO", así como el adecuado uso y protección de las instalaciones de "EL PANTEÓN" en el momento que le sea requerido; quedando como encargado por parte de la Dirección de Cultura, el C. Francisco Palacios Álvarez.------------

DECIMA.- RELACIÓN LABORAL.- "LAS PARTES" reconocen que la relación legal entre ellas es la de dos partes independientes que celebran un convenio, tal y como se señala en este instrumento, por lo tanto queda expresamente convenido que ninguna de las partes se le otorgará el derecho o la autoridad para asumir o crear obligación o responsabilidad expresa o táctica, a nombre y cuenta de la otra para 

Asi mismo, queda estipulado que en caso de que alguna de las partes contrate persona alguna para el desempeño de cualquier actividad relacionada con el convenio en cuestión, será bajo su propia responsabilidad, y asumiendo el carácter de patrón para todos los efectos legales correspondientes, desligando a la otra parte de cualquier conflicto que se suscite. -------------

DECIMA PRIMERA.- RESPONSABILIDAD DE DAÑOS.- "EL COLABORADOR" será responsable de los daños y perjuicios que se causen a las instalaciones de "EL PANTEÓN" y/o a la seguridad de los

Página 4 de 6

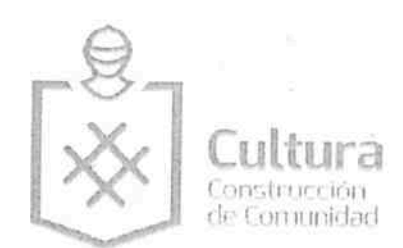

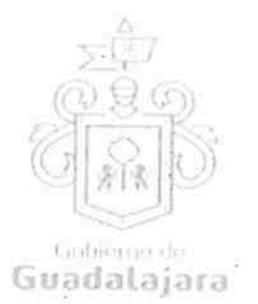

asistentes durante "EL EVENTO", ya sea por negligencia, impericia o dolo de su parte o de cualquiera de las personas que de ella dependa, esta obligación incluye los daños o pérdidas causados por el público asistente al evento que sean incitados por el artista o grupo que se presente, por lo que se obliga a dejar a salvo de cualquier reclamación que de estos hechos pudiese derivarse a "EL MUNICIPIO".------------

DECIMA SEGUNDA.- PROTECCIÓN DE LOS DERECHOS INTELECTUALES. Es obligación exclusiva de "EL COLABORADOR" el que las obras escénicas, los textos, las partituras musicales, canciones, imágenes, frases, denominaciones, programas de computación, diálogos, personajes, signos distintivos y en general todo tipo de elementos que forman parte de la propiedad intelectual, y que sean utilizados, presentados y/o explotados en el evento que realizará en "EL PANTEÓN", cuente con las licencias y/o permisos correspondientes expedidos por el titular de los derechos patrimoniales o bien, por autoridad competente. Así como de realizar el pago de las aportaciones que se deban cubrir a las Asociaciones de Actores, Compositores, intérpretes y ejecutantes, y aquellas que por la presentación del EVENTO sean necesarias; en cualquier momento podrá exigir que se le muestren los mencionados permisos, para los fines que crea convenientes.---------------------

En consecuencia, "EL COLABORADOR" libera a "EL MUNICIPIO" de cualquier responsabilidad por las acciones o reclamaciones que la parte interesada promueva en este ámbito, y en los casos que así lo ameriten. ---------------

DÉCIMA TERCERA.- NULIDAD CLÁUSULA.- Si alguna de las disposiciones contenidas en el presente convenio, llegara a declararse nula por alguna autoridad, tal situación no afectará la validez y exigibilidad 

DÉCIMA CUARTA.- AVISOS O NOTIFICACIONES.- Para todos los efectos que haya lugar a notificaciones o avisos derivados del presente convenio, estos se efectuarán por escrito en los domicilios que se han señalado en las declaraciones o en el domicilio que en su momento se notifique por escrito a 

DÉCIMA QUINTA.- USO DE TITULOS EN LAS CLÁUSULAS.- Los títulos o encabezados en las cláusulas, inciso o apartado de este convenio, se utilizarán únicamente para facilitar la lectura de sus disposiciones y en nada afecta, restringe, limita o amplian el alcance legal o contenido jurídico de las 

DÉCIMA SEXTA.- SOLUCION DE CONTROVERSIA.- "LAS PARTES" manifiestan que el presente convenio lo celebran sin coacción, dolo, violencia, lesión, mala fe, o cualquier otro vicio en el consentimiento que pudiera afectar su validez. Toda controversia e interpretación que se derive del mismo, será resuelta por el acuerdo de entre "LAS PARTES", debiendo quedar registro de tal acuerdo.---

DÉCIMA SEPTIMA.- JURISDICCION.- Lo no previsto por el presente convenio se regirá por la legislación aplicable en la materia y en el caso de alguna discrepancia sobre su interpretación o cumplimiento, de no mediar acuerdo, "LAS PARTES" se someten a la jurisdicción y competencia de los Tribunales Competentes del Primer Partido Judicial del Estado de Jalisco, con domicilio en esta ciudad, renunciando expresamente a cualquier otro fuero en razón de sus domicilios presentes o futuros, que pudieran corresponderles.-------------------------------

Leido que fue el presente convenio por "LAS PARTES", y enteradas de su contenido, alcances y consecuencias legales y ante la presencia de los testigos de asistencia que dan fe, y las personas que en el intervinieron y quisieron hacerlo, firman al calce y al margen, imprimiéndose por triplicado en Guadalajara, Jalisco, el día 22 de septiembre del 2016.--

Página 5 de 6

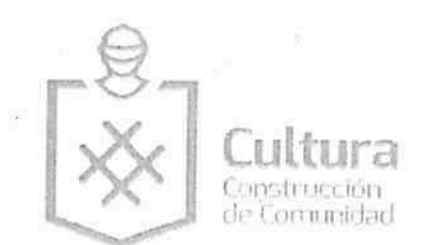

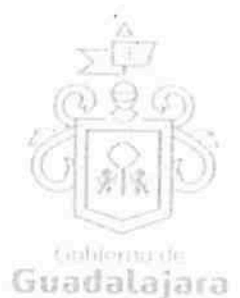

"EL MUNICIPIO"

ING. ENRIQUE ALFARO RAMIREZ. PRESIDENTE MUNICIPAL.

LIC. ANNA BARBARA CASILLAS GÁRCIA. SINDICO MUNICIPAL.

"EL COLABORADOR"

FGE O a a

ALVARO DAVID INCLAN MORA.

**TESTIGOS** C.P. JUAN PARTIDA MORALES. TÉSORER∕O MUNICIPAL MTRA. SUSANA CHAVĘZ BRANDON. DIRECTORA DE CULTURA.

3 PRESENTES FIRMAS, FORMAN PARTE FINAL DEL CONVENIO DE COLABORACION CELEBRADO ENTRE EL MUNICIPIO GUADALAJARA POR CONDUCTO DE SU AYUNTAMIENTO Y EL C. ALVARO DAVID INCLAN MORA, PARA LA REALIZACION L EVENTO DENOMINADO "EL PURGATORIO" (GENERO TERROR), EN EL PANTEÓN DE BELÉN, HA CELEBRARSE LOS DÍAS 07, Y 08 DE OCTUBRA DEL 2016, EL CUAL CONSTA DE 06 (SEIS) HOJAS VALIDADAS POR SU ANVERSO INCLUYENDO

TA.

Página 6 de 6